# From Data to Knowledge through Grailog Visualization

(Long version: <a href="http://www.cs.unb.ca/~boley/talks/RuleMLGrailog.pdf">http://www.cs.unb.ca/~boley/talks/RuleMLGrailog.pdf</a>)

Harold Boley
Faculty of Computer Science
University of New Brunswick
Fredericton, NB, Canada

Ontology, Rules, and Logic Programming for Reasoning and Applications (RulesReasoningLP) Ontolog Mini-Series, Session 2, 31 October 2013

#### Acknowledgements

Thanks for feedback on various versions and parts of this presentation (the <u>long version</u> has all parts, hence gapless slide numbers):

From Data to Knowledge through Grailog Visualization
ISO 15926 and Semantic Technologies 2013 Conference, Sogndal, Norway, 5-6 September 2013

Grailog 1.0: Graph-Logic Visualization of Ontologies and Rules

The 7th International Web Rule Symposium (RuleML 2013), University of Washington, Seattle WA, 11-13 July 2013

The Grailog Systematics for Visual-Logic Knowledge Representation with Generalized Graphs
Faculty of Computer Science Seminar Series, University of New Brunswick, Fredericton, Canada, 26 September 2012
High Performance Computing Center Stuttgart (HLRS), Stuttgart, Germany, 14 August 2012

Grailog: Mapping Generalized Graphs to Computational Logic

Symposium on Natural/Unconventional Computing and its Philosophical Significance, AISB/IACAP World Congress - Alan Turing 2012, 2-6 July 2012, Birmingham, UK

The Grailog User Interface for Knowledge Bases of Ontologies & Rules

OMG Technical Meeting, Ontology PSIG, Cambridge, MA, 21 June 2012

Grailog: Knowledge Representation with Extended Graphs for Extended Logics

SAP Enterprise Semantics Forum, 24 April 2012

Grailog: Towards a Knowledge Visualization Standard

BMIR Research Colloquium, Stanford, CA, 4 April 2012 PARC Research Talk, Palo Alto, CA, 29 March 2012

RuleML/Grailog: The Rule Metalogic Visualized with Generalized Graphs

PhiloWeb 2011, Thessaloniki, Greece, 5 October 2011

Grailog: Graph inscribed logic

Course about Logical Foundations of Cognitive Science, TU Vienna, Austria, 20 October -10 December 2008

#### Visualization of Data

- Useful in many areas, needed for big data
- Gain knowledge insights from data analytics, ideally with the entire pipeline visualized
- Statistical visualization → Logical visualization

Sample data visualization

http://wordle.net:

Word cloud for frequency of words from BMIR abstract of this talk

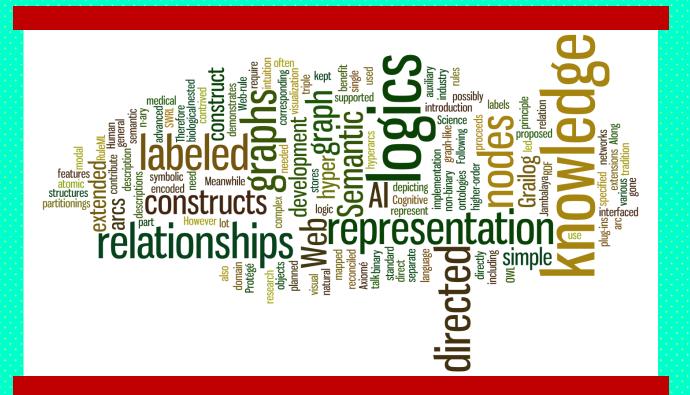

# Visualization of Data & Knowledge: Graphs Remove Entry Barrier to Logic

- From 1-dimensional symbol-logic knowledge specification to 2-dimensional graph-logic visualization in a systematic 2D syntax
  - Supports human in the loop across knowledge elicitation, specification, validation, and reasoning
- Combinable with graph transformation, ('associative') indexing & parallel processing for efficient implementation of specifications
- Move towards model-theoretic semantics
  - Unique names, as graph nodes, mapped directly/ injectively to elements of semantic interpretation

#### Grailog

Graph inscribed logic provides intuition for logic

Advanced cognitively motivated systematic graph standard for visual-logic data & knowledge:

Features orthogonal → easy to learn, e.g. for (Business) Analytics

Generalized-graph framework as one uniform 2D syntax for major (Semantic Web) logics:

Pick subset for each targeted knowledge base, map to/fro RuleML sublanguage, and exchange & validate it, posing queries again in Grailog

# Generalized Graphs to Represent and Map Logic Languages According to Grailog 1.0 Systematics

- We have used generalized graphs for representing various logic languages, where basically:
  - Graph nodes (vertices) represent individuals, classes, etc.
  - Graph arcs (edges) represent relationships
- Next slides: What are the principles of this representation and what graph generalizations are required?
- Later slides:

   How are these graphs mapped (invertibly) to logic, thus specifying Grailog as a 'GUI' for knowledge?
- Final slides: What is the systematics of Grailog features?

#### **Grailog Principles**

- Graphs should make it easier for humans to read and write logic constructs via 2D state-of-the-art representation with shorthand & normal forms, from Controlled English to logic
- Graphs should be natural extensions (e.g. n-ary) of Directed Labeled Graphs (DLGs), often used to represent simple semantic nets, i.e. of atomic ground formulas in function-free dyadic predicate logic (cf. binary <u>Datalog</u> ground facts, <u>RDF</u> triples, the <u>Open Graph</u>, and the <u>Knowledge Graph</u>)
- Graphs should allow stepwise refinements for all logic constructs: <u>Description Logic</u> constructors, <u>F-logic</u> frames, general <u>PSOA RuleML</u> terms, etc.
- Extensions to boxes & links should be orthogonal

#### **Grailog Generalizations**

- Directed hypergraphs: For n-ary relationships, directed relation-labeled (binary) arcs will be generalized to directed relation-labeled (n-ary) hyperarcs, e.g. representing relational-database tuples
- Recursive (hierarchical) graphs: For nested terms and formulas, modal logics, and modularization, 'flat' graphs will be generalized to allow other graphs as complex nodes to any level of 'depth'
- Labelnode graphs: For allowing higher-order logics describing both instances and relations (predicates), arc labels will also become usable as nodes

#### Graphical Elements: Names

Written into boxes (nodes):
 Unique (canonical, distinct) names

- unique
- Unique Name Assumption (UNA)
   refined to Unique Name Specification (UNS)
- Written onto boxes (node labels):
   Non-unique (alternate, 'aka') names

non-unique

- Non-unique Name Assumption (NNA)
   refined to Non-unique Name Specification (NNS)
- Grailog combines UNS and NNS: xNS, with x = U or N

# Instances: Individual Constants with Unique Name Specifications

General:

Graph (node)

mapping \_\_\_\_>

Logic

unique

unique

**Examples: Graph** 

Warren Buffett

Logic

Warren Buffett

**General Electric** 

**General Electric** 

US\$ 3 000 000 000

US\$ 3 000 000 000

# Instances: Individual Constants with Non-unique Name Specifications

| General:  | Graph (node) | Парріпу | Logic (vertical bar for non-uniqueness) |
|-----------|--------------|---------|-----------------------------------------|
|           |              |         | non-unique                              |
| Examples: | Graph        |         | Logic                                   |
|           | WB           |         | MB                                      |
|           | GE           |         | /GE                                     |
|           | US\$ 3B      |         | /US\$ 3B                                |

#### Graphical Elements: Hatching Patterns

- No hatching (boxes): Constant
- Hatching (elementary boxes): Variable

#### Parameters: Individual Variables

General: Graph (*hatched* node) Logic (*italics* font, POSL uses "?" prefix)

variable

variable

Examples: Graph

Logic

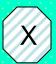

X

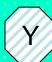

Y

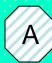

A

#### Predicates: Binary Relations (1)

General: Graph (labeled arc) Logic

 $inst_1$  binrel  $inst_2$ 

binrel(inst<sub>1</sub>, inst<sub>2</sub>)

Example: Graph

Warren Buffett Trust General Electric

Logic

Trust(Warren Buffett,
General Electric
)

#### Predicates: Binary Relations (2)

General: Graph (labeled arc) Logic

var<sub>1</sub> binrel var<sub>2</sub>

binrel(var<sub>1</sub>, var<sub>2</sub>)

Example: Graph

X Trust Y

Logic

Trust(X, Y)

#### Graphical Elements: Arrows (1)

 Labeled arrows (directed links) for arcs and hyperarcs (where hyperarcs 'cut through' nodes intermediate between first and last)

#### Predicates: n-ary Relations (n>1)

General: Graph (hyperarc) Logic

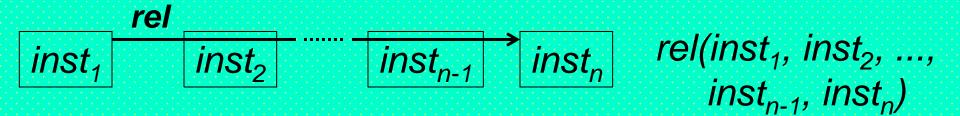

Example: Graph (n=3)

Logic

```
WB Invest GE
US$ 3-109
```

Invest(/WB, /GE, US\$ 3-109)

#### Implicit Conjunction of Formula Graphs: Co-Occurrence on Graph Top-Level

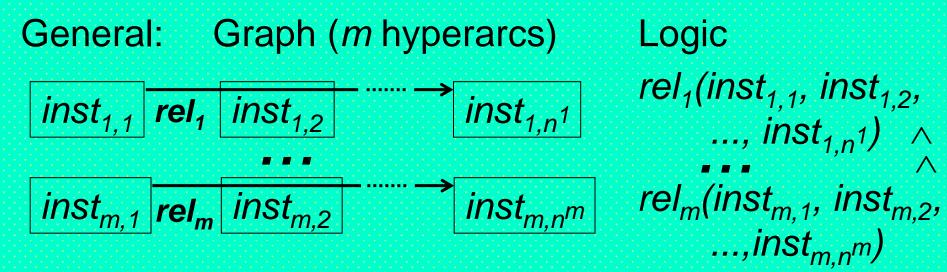

Example: Graph (2 hyperarcs)

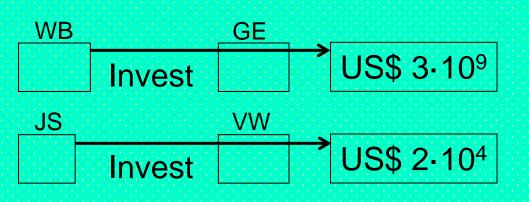

Logic

Invest(MB, IGE, US\$ 3-10<sup>9</sup>) ^ Invest(JS, /VW, US\$ 2-104)

#### Explicit Conjunction of Formula Graphs<sup>\*</sup> Co-Occurrence in (parallel-processing) And Node

General: Graph (solid+linear) Logic

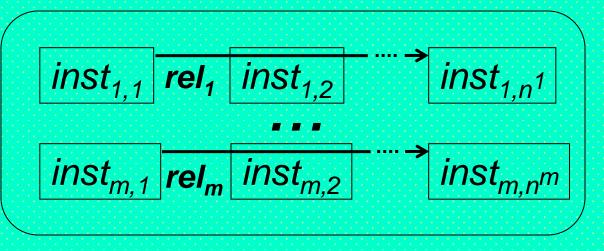

```
(rel<sub>1</sub>(inst<sub>1.1</sub>, inst<sub>1.2</sub>,
       ..., inst_{1,n^1}) \wedge
rel_m(inst_{m,1}, inst_{m,2},
         ...,inst_{m,n}m))
```

Example: Graph

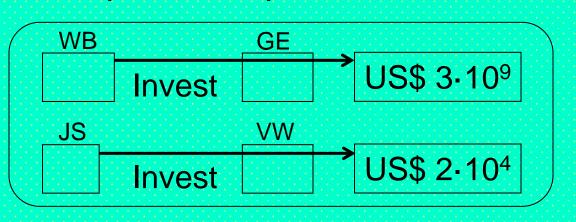

Logic

(Invest(MB, IGE, US\$ 3-10<sup>9</sup>) ^ Invest(/JS, /VW, US\$ 2-104))

### Disjunction of Formula Graphs: Co-Occurrence in Or Node

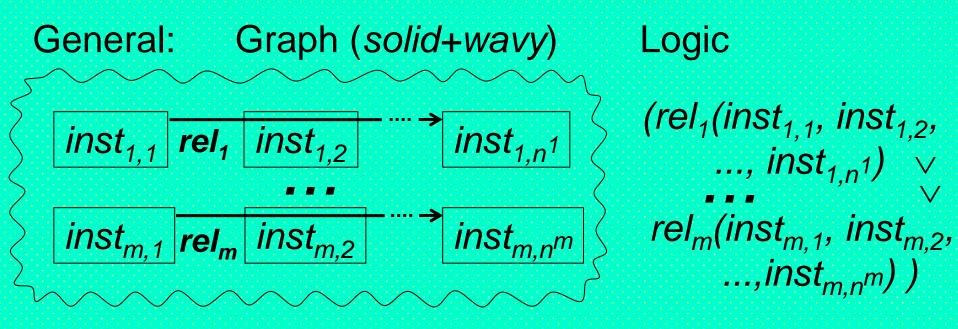

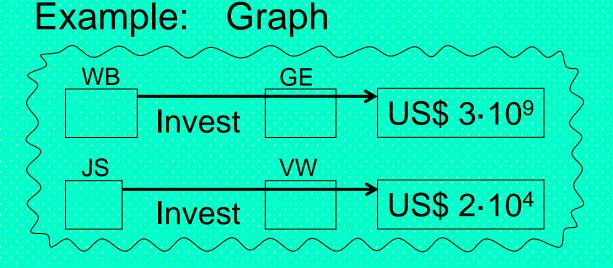

Logic

(Invest(/WB, /GE, US\$ 3-10<sup>9</sup>) \rightarrow Invest(/JS, /VW, US\$ 2-10<sup>4</sup>)) Hypergraph (2 hyperarcs, crossing inside a node)

DLG (4 arcs, do <u>not</u> specify to whom Latin is shown or taught)

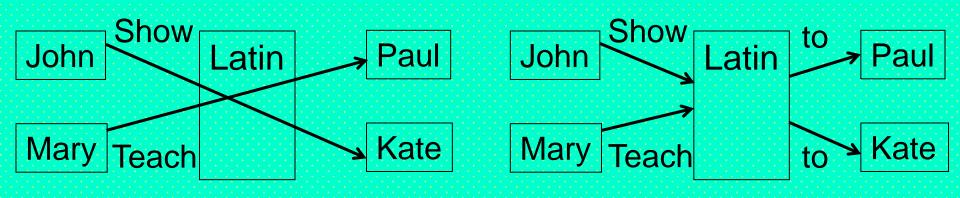

Symbolic Controlled English

"John shows Latin to Kate.

Many topology Latin to Day!"

Mary teaches Latin to Paul."

Hypergraph (2 hyperarcs, crossing outside nodes)

DLG (4 arcs, do <u>not</u> specify to whom Latin is shown or taught)

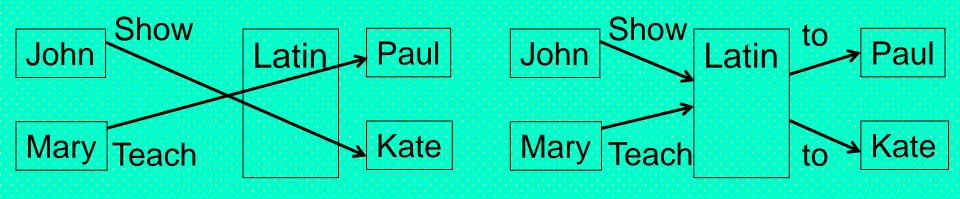

#### From Hyperarc Crossings to Node Copies as a Normalization Sequence (1\*\*)

Hypergraph (2 hyperarcs, parallel-cutting a node)

DLG (4 arcs, do not specify to whom Latin is shown or taught)

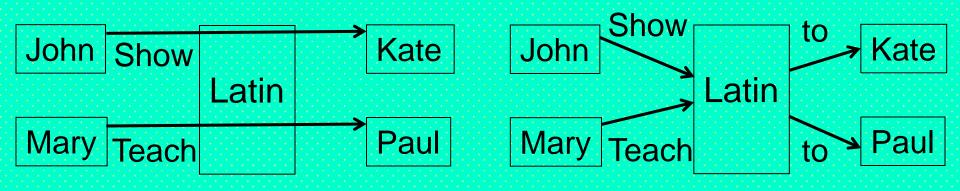

The hyperarc for, e.g., ternary Show(John,Latin,Kate) can be seen as the path composition of 2 arcs for binary Show(John, Latin) and binary to(Latin, Kate)

Hypergraph (2 hyperarcs, parallel-cutting a node)

DLG (8 arcs with 4 'reified' relation/ship nodes to point to arguments)

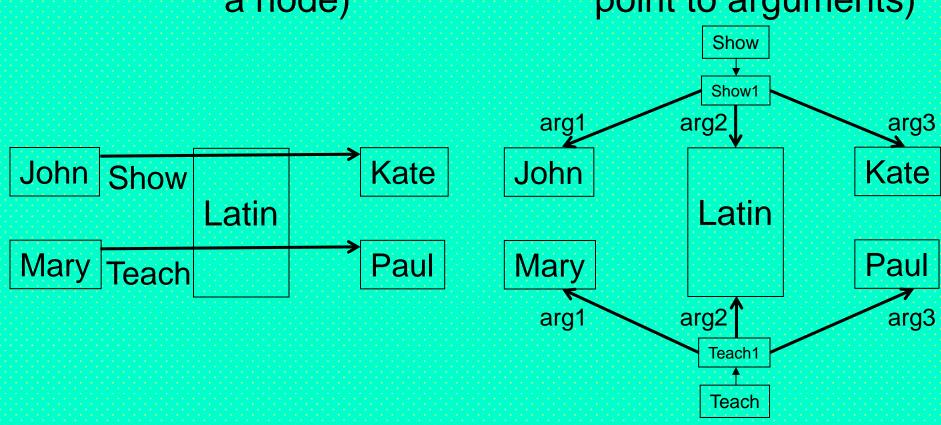

#### From Hyperarc Crossings to Node Copies as a Normalization Sequence (1\*\*\*)

Hypergraph (2 hyperarcs, Logic (2 relations, employing employing a node copy) a symbol copy) John Show Latin Show(John, Latin, Kate) Teach(Mary, Latin, Paul) Mary Teach Latin

Both 'Latin' occurrences remain one node even when copied for easier layout: Having a unique name, 'Latin' copies can be merged again.

This "fully node copied" normal form can help to learn the symbolic form, is implemented by Grailog KS Viz, and demoed in the Loan Processor test suite

# From Predicate Labels on Hyperarcs to Labelnodes Starting Hyperarcs

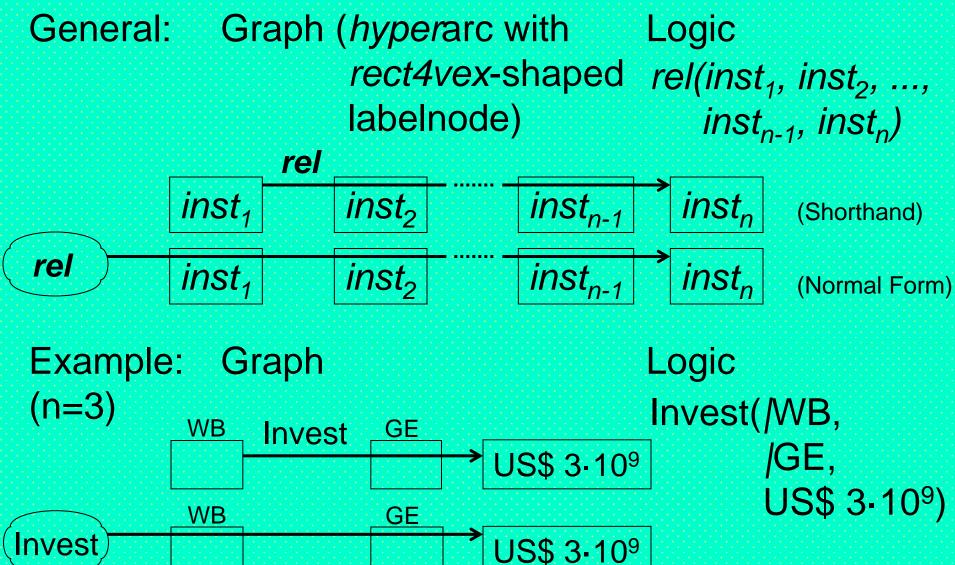

# Predicates: Unary Relations (Classes, Concepts, Types)

General:

Graph (class applied to instance node)

Logic

HasInstance

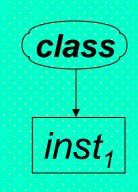

class(inst<sub>1</sub>)

Example: Graph

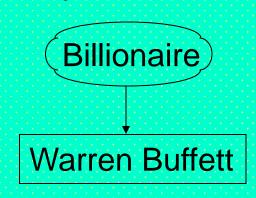

Logic

Billionaire( Warren Buffett)

#### Graphical Elements: Arrows (2)

- Arrows for special arcs and hyperarcs
  - HasInstance: Connects class, as labelnode, with instance (hyperarc of length 1)
    - As in <u>DRLHs</u> and shown earlier, labelnodes can also be used (instead of labels) for hyperarcs of length > 1
  - SubClassOf: Connects subclass, unlabeled, with superclass (arc, i.e. of length 2)
  - Implies: Hyperarc from premise(s) to conclusion
  - Object-IDentified slots and shelves: Bulleted arcs and hyperarcs

### Class Hierarchies (Taxonomies): Subclass Relation

General: Graph (two nodes)

SubClassOf

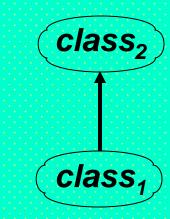

(Description)

Logic

 $class_1 \equiv class_2$ 

Example: Graph

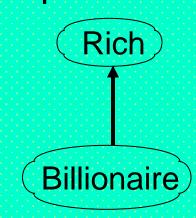

(Description)

Logic

Billionaire 

Rich

#### Intensional-Class Constructions (Ontologies): Class Intersection

General: Graph (solid+linear node, (Description) as for conjunction) Logic class₁ ⊓ class<sub>2</sub>) classn class, class₂ ⊓ class

Example: Graph Logic Billionaire Billionaire **Environmentalist Benefactor** 

(Description)

**Environmentalist** 

### Intensional-Class Applications: Class Intersection

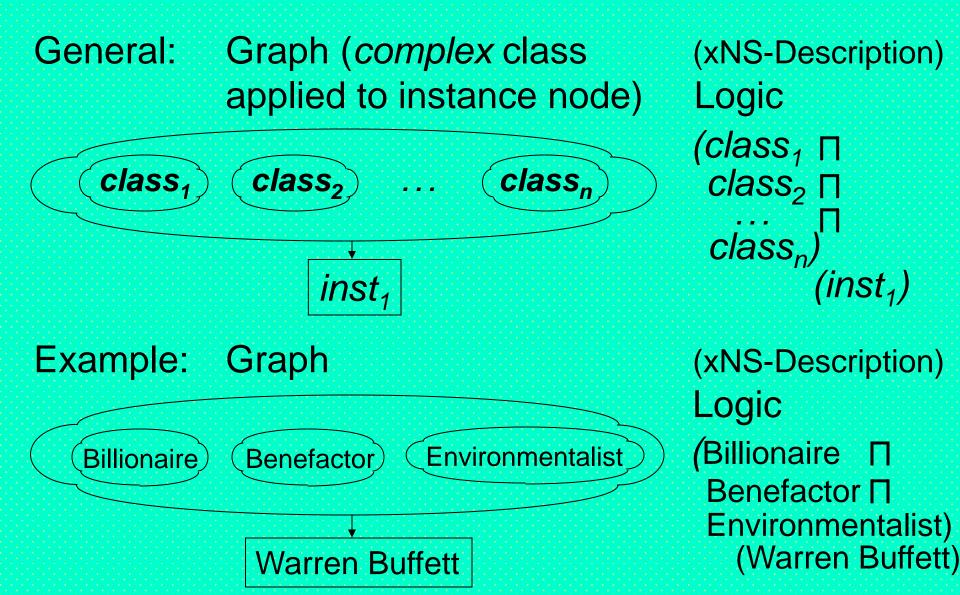

### Intensional-Class Constructions (Ontologies): Class Union

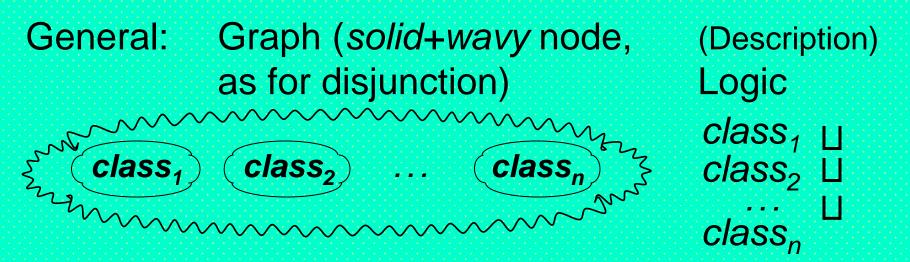

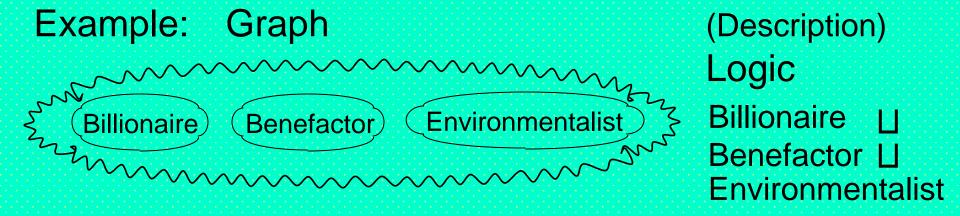

### Intensional-Class Applications: Class Union

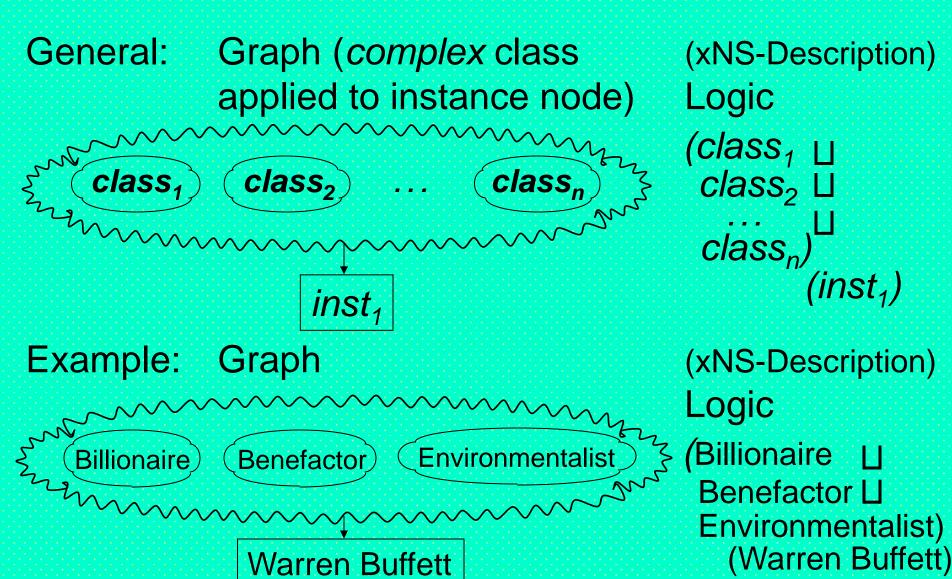

# Class Hierarchies (Taxonomy DAGs): Top and Bottom

General: Top (special node)

T

General: Bottom (special node)

(Description)
Logic

(owl:Thing)

(Description)

Logic

(owl:Nothing)

### Intensional Class Constructions (Ontologies): Class-Property Restriction—Existential (1\*)

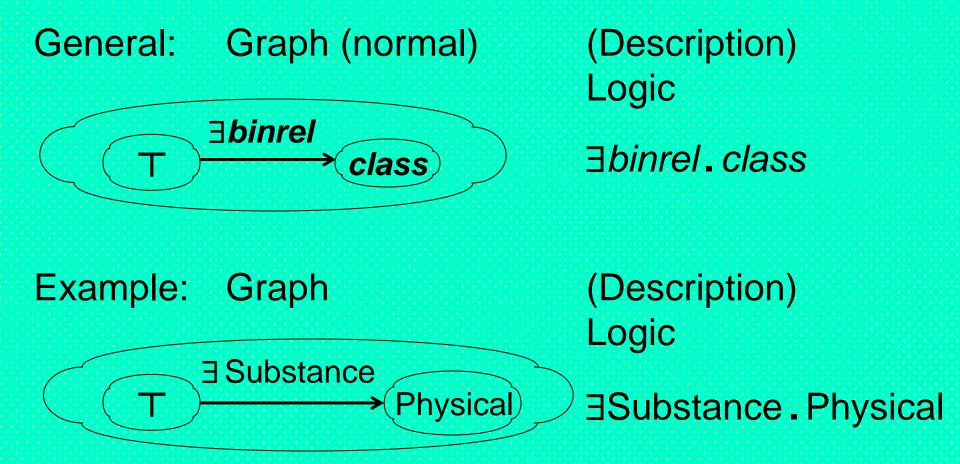

A kind of schema, where Top class is specialized to have (multi-valued) attribute/property, Substance, with at least one value typed by class Physical

### Instance Assertions (Populated Ontologies): Using Restriction for ABox—Existential (1\*)

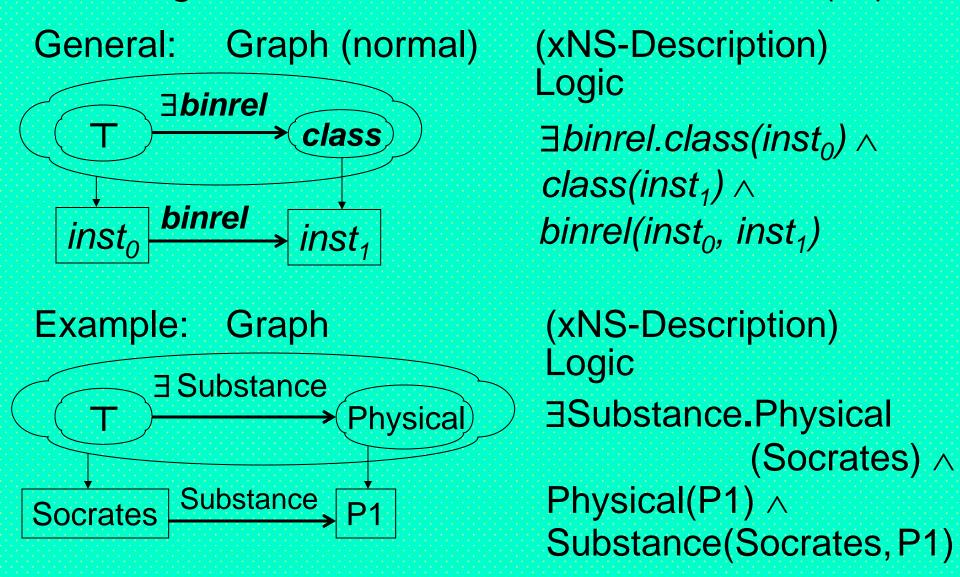

## Intensional Class Constructions (Ontologies): Class-Property Restriction—Universal (1\*)

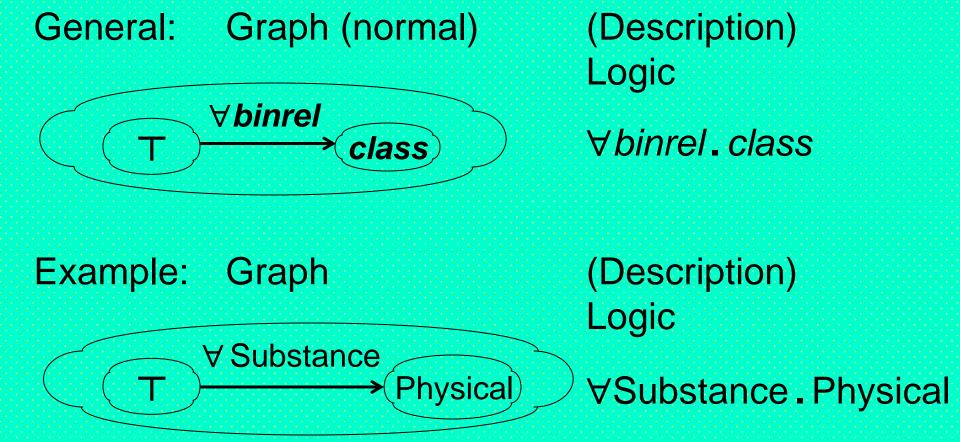

A kind of schema, where Top class is specialized to have (multi-valued) attribute/property, Substance, with <u>each</u> value typed by class Physical

## Instance Assertions (Populated Ontologies)<sup>77</sup>. Using Restriction for ABox—Universal (1\*)

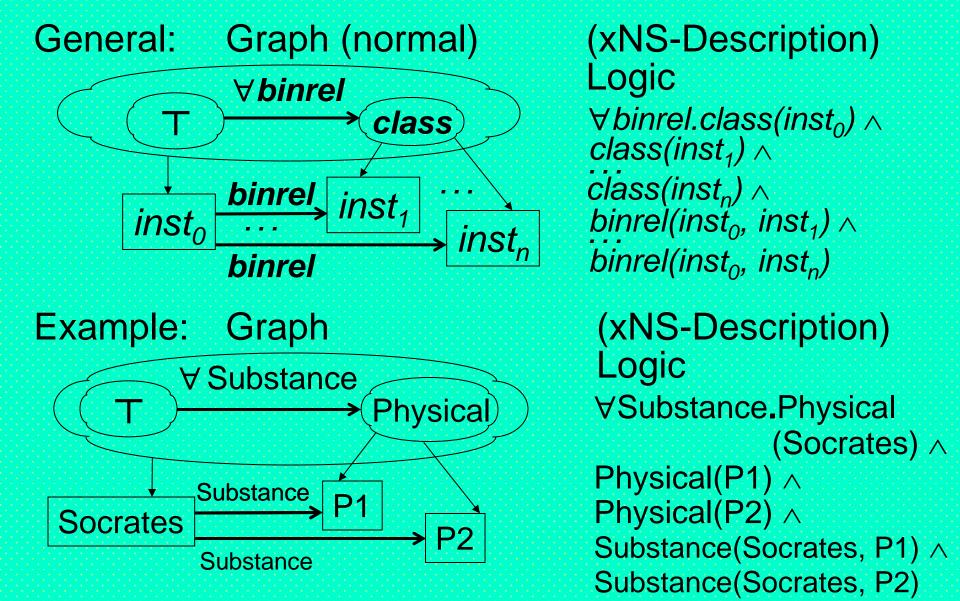

#### Existential vs. Universal Restriction

(Physical/Mental Assumed Disjoint: Can Be Explicated via Bottom Intersection)

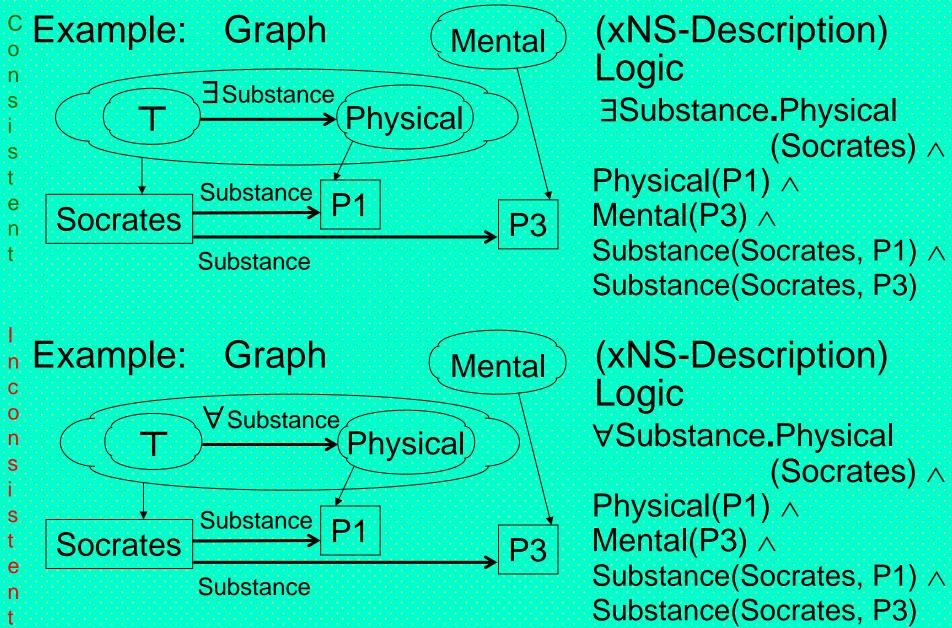

### LuckyParent Example (1)

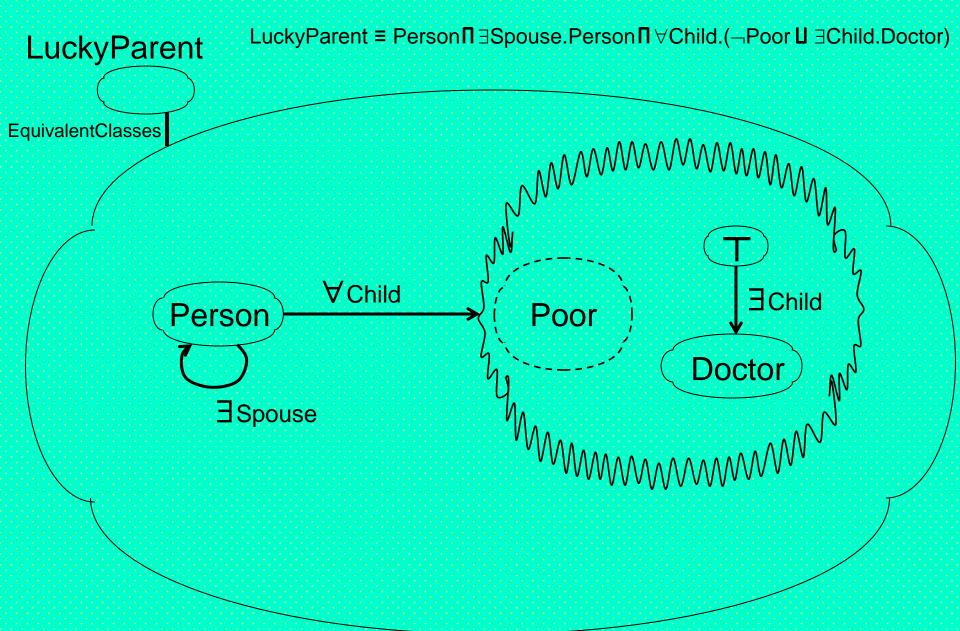

## LuckyParent Example (1\*)

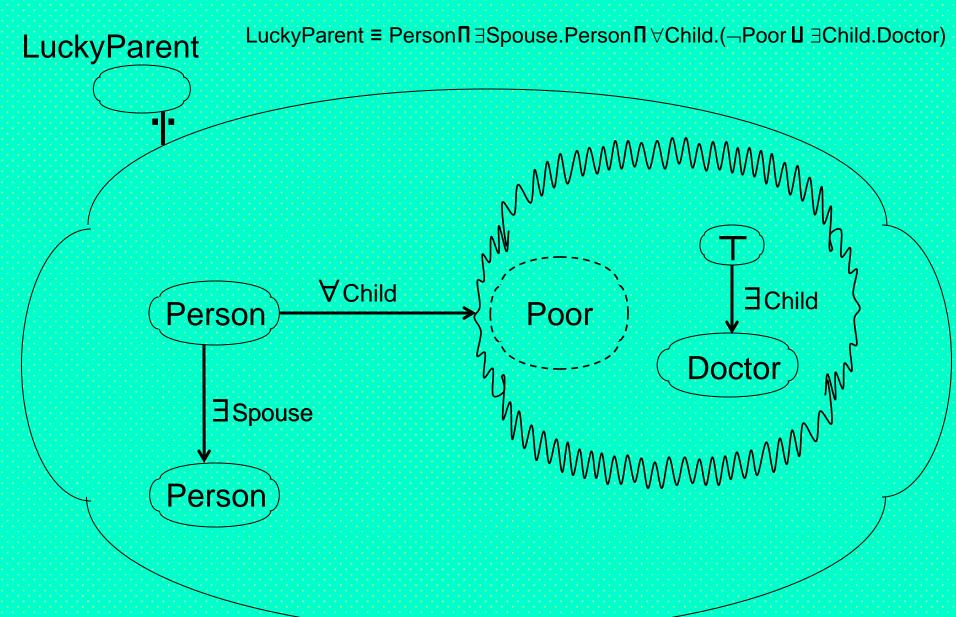

### LuckyParent Example (1\*\*)

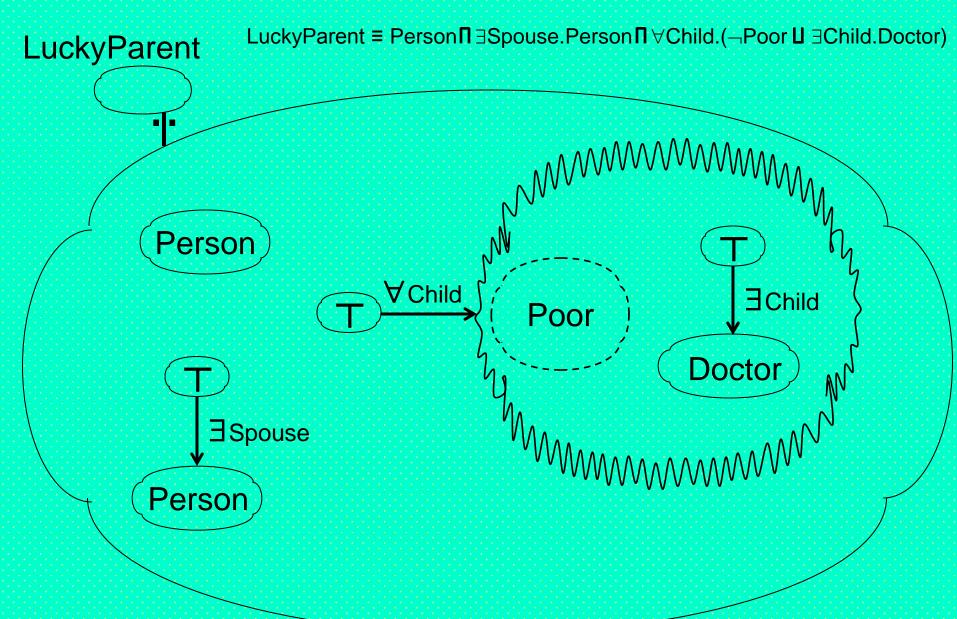

### LuckyParent Example (1\*\*)

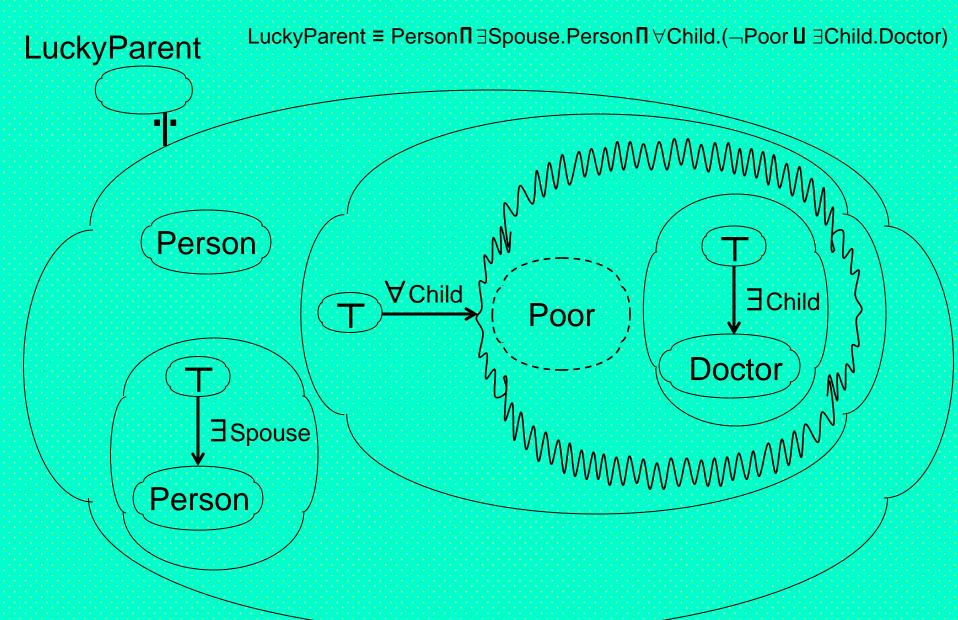

### Object-Centered Logic:

### Grouping Binary Relations Around Instance

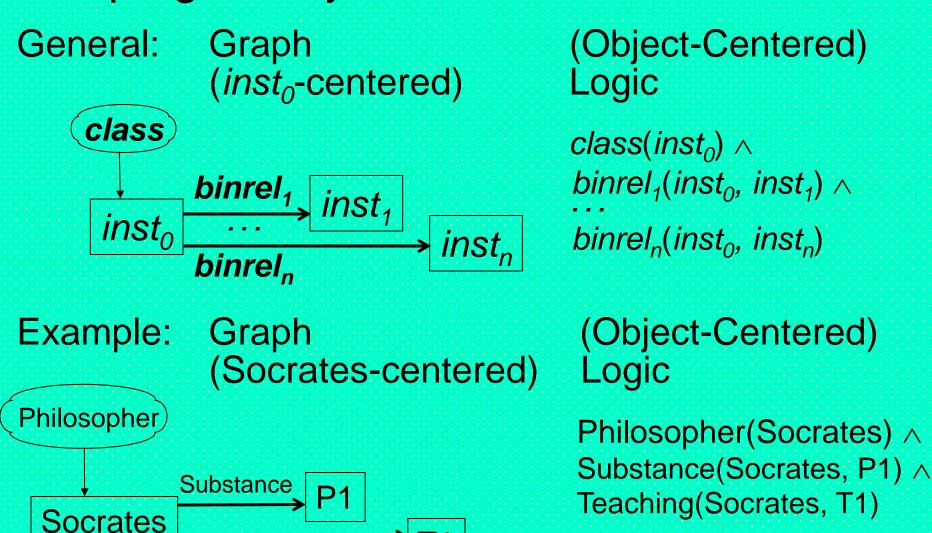

Teaching

## RDF-Triple ('Subject'-Centered) Logic: Grouping Properties Around Instance

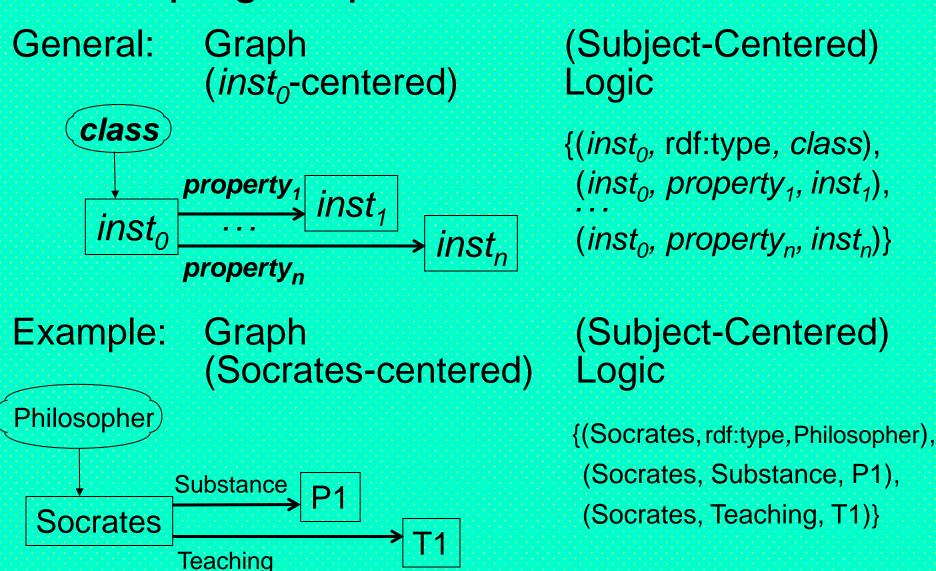

## Logic of Frames ('Records'): Associating Slots with OID-Distinguished Instance

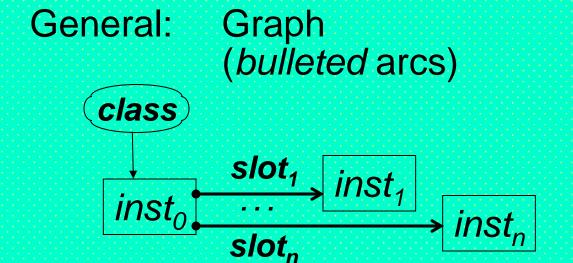

(PSOA Frame) Logic

```
inst_0 \# class( inst_0 \in class, slot_1 - sinst_1; slot_1 = inst_1, slot_n - sinst_n) slot_n = inst_n
```

Example: Graph

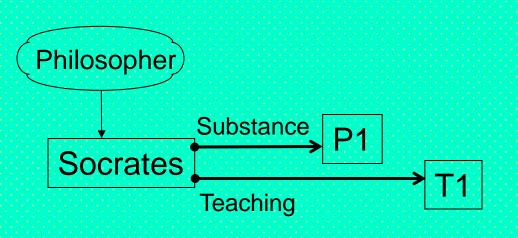

(PSOA Frame) Logic

Socrates#Philosopher( Substance->P1; Teaching->T1)

## Logic of Shelves ('Arrays'): Associating Tuple(s) with OID-Distinguished Instance

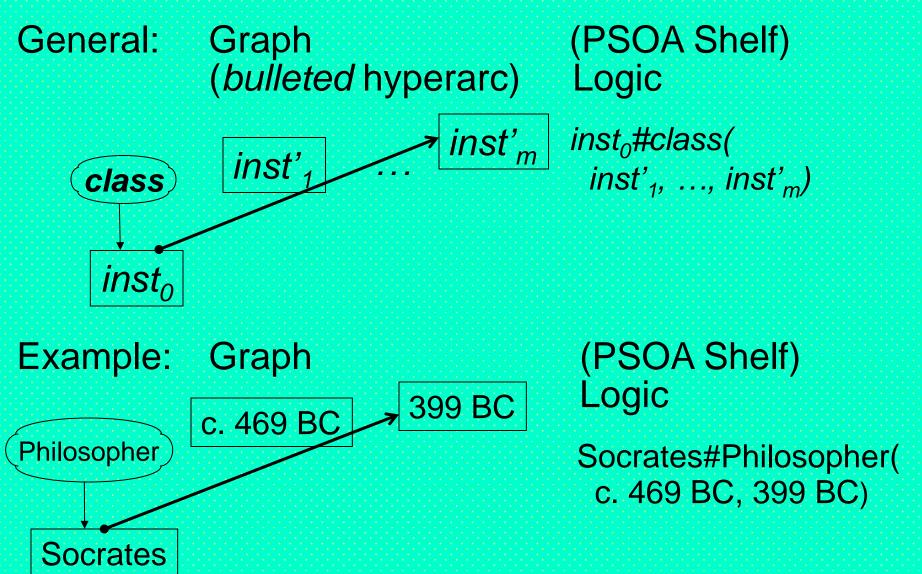

## Positional-Slotted-Term Logic: Associating<sup>87</sup> Tuple(s)+Slots with OID-Disting'ed Instance

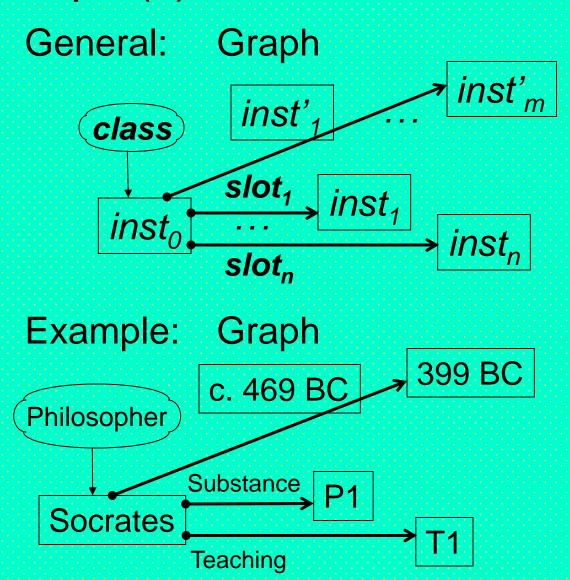

(PSOA Positional-Slotted-Term) Logic

```
inst<sub>0</sub>#class(
  inst'<sub>1</sub>, ..., inst'<sub>m</sub>;
  slot<sub>1</sub>->inst<sub>1</sub>;
  ...
  slot<sub>n</sub>->inst<sub>n</sub>)
```

(PSOA Positional-Slotted-Term) Logic

```
Socrates#Philosopher(
c. 469 BC, 399 BC;
Substance->P1;
Teaching->T1)
```

## Rules: Relations Imply Relations (1)

General: Graph (ground, shorthand)  $rel_1$  inst<sub>1,1</sub> inst<sub>1,2</sub> inst<sub>1,n</sub>1  $inst_{2,1}$   $rel_2$   $inst_{2,2}$  inst<sub>2,n</sub>2

Logic

 $rel_{1}(inst_{1,1}, inst_{1,2}, ..., inst_{1,n^{1}}) \Rightarrow rel_{2}(inst_{2,1}, inst_{2,2}, ..., inst_{2,n^{2}})$ 

#### Example: Graph

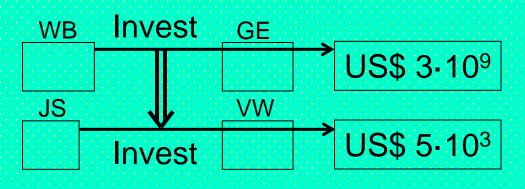

#### Logic

Invest(/WB, /GE, US\$ 3-10<sup>9</sup>) ⇒ Invest(/JS, /VW, US\$ 5-10<sup>3</sup>)

## Rules: Relations Imply Relations (3)

General: Graph (inst/var terms)

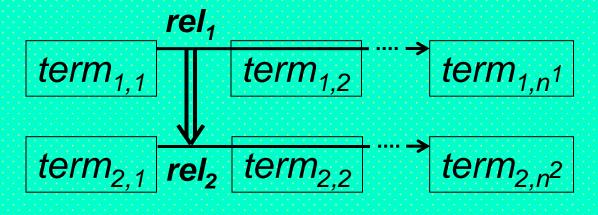

Logic

```
(\forall var_{i,j})
rel_1(term_{1,1}, term_{1,2}, \dots, term_{1,n^1}) \Rightarrow rel_2(term_{2,1}, term_{2,2}, \dots, term_{2,n^2})
```

Example: Graph

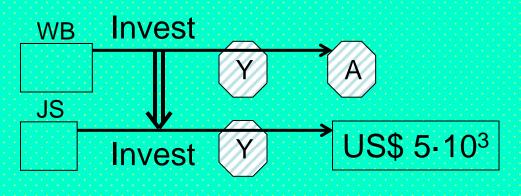

Logic

$$(\forall Y, A)$$
  
Invest(/WB, Y, A)  $\Rightarrow$   
Invest(/JS, Y,  
US\$ 5-10<sup>3</sup>)

### Rules: Conjuncts Imply Relations (1\*) 94

General: Graph (prenormal)

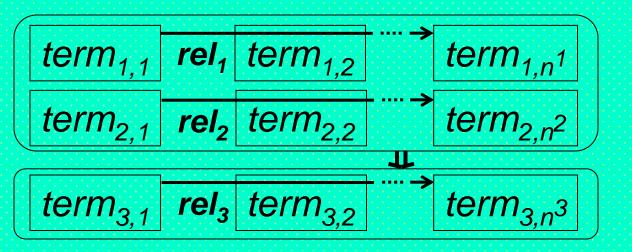

Example: Graph

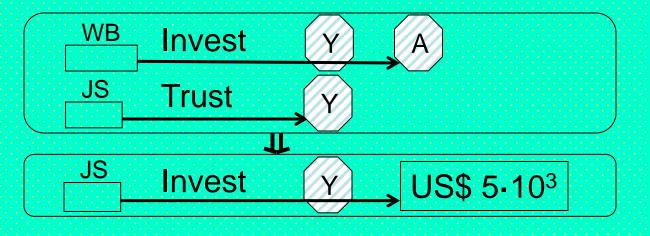

 $(\forall var_{i,j})$   $rel_1(term_{1,1}, term_{1,2}, \dots, term_{1,n^1}) \land rel_2(term_{2,1}, term_{2,2}, \dots, term_{2,n^2}) \implies rel_3(term_{3,1}, term_{3,2}, \dots, term_{3,n^3})$ 

Logic

Logic

```
(\forall Y, A)
Invest(/WB, Y, A) \land
Trust(/JS, Y) \Rightarrow
Invest(/JS, Y,
US$ 5-10<sup>3</sup>)
```

### Rules: Conjuncts Imply Relations (2)

#### Example: RuleML/XML

```
<Implies closure="universal">
  <And>
    <Atom>
      <Rel>Invest</Rel>
      <Ind unique="no">WB</Ind>
      <Var>Y</Var>
      <Var>A</Var>
    </Atom>
    <Atom>
      <Rel>Trust</Rel>
      <Ind unique="no">JS</Ind>
      <Var>Y</Var>
    </Atom>
  </And>
  <Atom>
    <Rel>Invest</Rel>
    <Ind unique="no">JS</Ind>
    <Var>Y</Var>
  </Atom>
```

#### Logic

```
(\forall Y, A)

(Invest(/WB, Y, A) \land Trust(/JS, Y) \Rightarrow Invest(/JS, Y, US$ 5-103))
```

Proposing an attribute unique with value "no" for NNS, and "yes" for UNS as the default

<val> 1/val>

<Data>US\$ 5.10³

<!- superscript "3" to be parsed as Unicode U+00B3 -->

## Positional-Slotted-Term Logic: Rule-defined Anonymous Family Frame (Visualized from IJCAI-2011 Presentation)

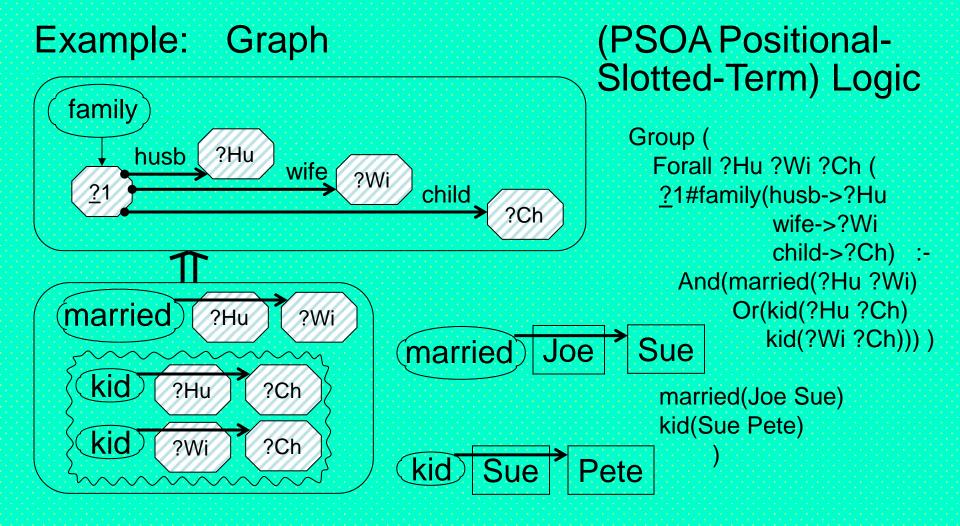

## Positional-Slotted-Term Logic: Ground Facts, incl. Deduced Frame, Model Family Semantics

Example: Graph

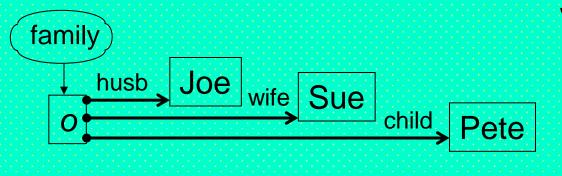

(PSOA Positional-Slotted-Term) Logic

Group (

o#family(husb->Joe

wife->Sue

child->Pete)

Previous slide's existential variable ?1 in rule head becomes new OID constant o in frame fact, deduced from relational facts

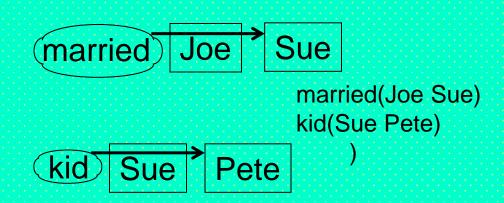

For reference implementation of PSOA querying see PSOATransRun

### Positional-Slotted-Term Logic: Conversely, Given Facts, Rule Can Be Inductively Learned

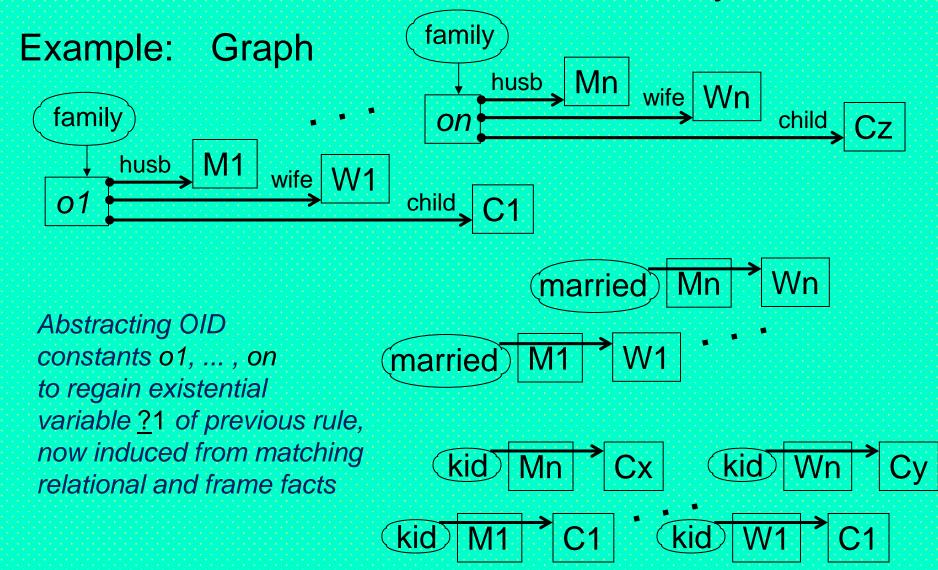

## Orthogonal Graphical Features — Axes of Grailog Systematics

#### Box axes:

- Corners: pointed vs. snipped vs. rounded
  - To quote/copy vs. reify/instantiate vs. evaluate contents (cf. Lisp, Prolog, Relfun, Hilog, RIF, CL, and IKL)
- Shapes (rectangle-derived): composed from sides that are straight vs. concave vs. convex
  - · For neutral vs. function vs. relation contents
- Contents: elementary vs. complex nodes

#### Arrow axes:

- Shafts: single vs. double
- · Heads: triangular vs. diamond
- Tails: plain vs. bulleted vs. colonized
- Box & Arrow (line-style) axes: solid vs. dashed, linear vs. (box only) wavy

## Graphical Elements: Box Systematics — Axes of Corners and Shapes

| Corner:<br>Shape:                              | Per Copy<br><b>Rect-</b> | Instantiation <b>Snip-</b> | Value<br><b>Round-</b> |
|------------------------------------------------|--------------------------|----------------------------|------------------------|
| Neutral<br>-angle                              |                          |                            |                        |
| Individual<br>(Function Application)<br>-2cave |                          |                            |                        |
| Function<br>-4cave                             |                          |                            |                        |
| Proposition<br>(Relation Application)<br>-2vex |                          |                            |                        |
| Relation<br>(incl. Class)<br>-4vex             |                          |                            |                        |

# Graphical Elements: Boxes — Function/Relation-Neutral Shape of Angles Varied w.r.t. Corner Dimension

Rectangle: Neutral 'per copy' nodes quote their contents

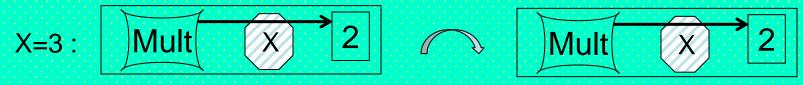

 Snipangle (octagon): Neutral 'per instantiation' nodes dereference contained variables to values from context

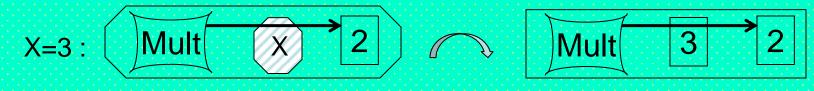

 Roundangle (rounded angles): Neutral 'per value' nodes evaluate their contents through instantiation of variables and activation of function/relation applications

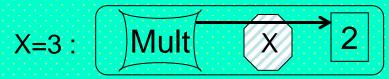

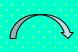

Assuming Mult built-in function

### Graphical Elements: Boxes — Concave

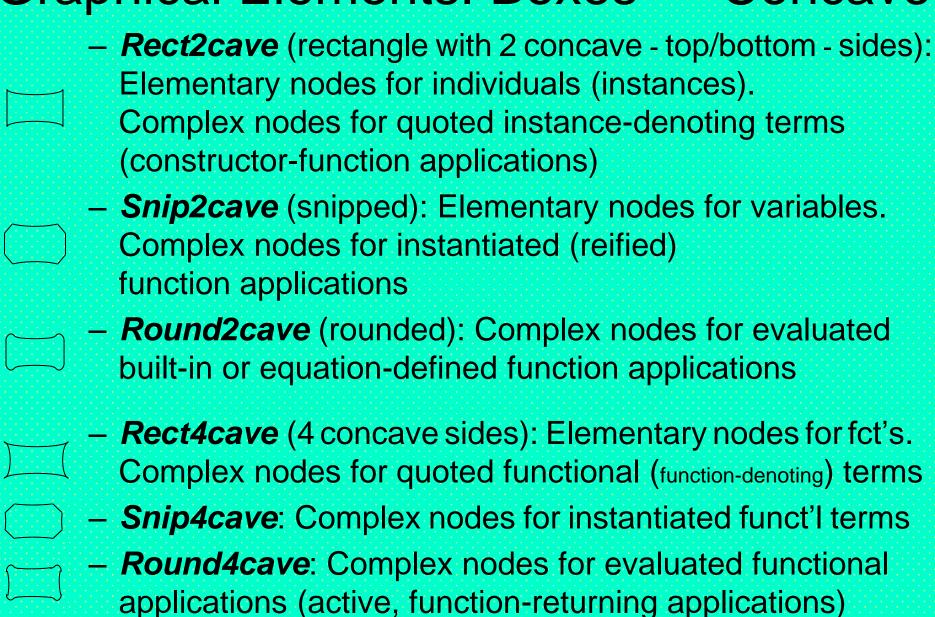

### Graphical Elements: Boxes — Convex

- Rect2vex (rectangle with 2 convex top/bottom sides):
   Elementary nodes for truth constants (true, false, unknown).
   Complex nodes for quoted truth-denoting propositions (embedded relation applications)
- Snip2vex: Complex nodes for instantiated (reified) relation applications
  - Round2vex: Complex nodes for evaluated relation applications (e.g. as atomic formulas) and for connective uses
- Rect4vex: Elementary nodes for relations, e.g. unary ones (classes). Complex nodes for quoted relational (relation-denoting) terms
- Snip4vex: Complex nodes for instantiated relat'l terms
  - Round4vex (oval): Complex nodes for evaluated relat'l applications (active, relation-returning applications)

## Conclusions (1)

- Grailog 1.0 incorporates feedback on earlier versions
- Graphical elements for novel box & arrow systematics using orthogonal graphical features
  - Leaving color (except for IRIs) for other purposes, e.g. highlighting subgraphs (for retrieval and inference)
- Introducing Unique vs. Non-unique Name Specification
- Focus on mapping to a family of logics as in RuleML
- Use cases from cognition to technology to business
  - E.g. "Logical Foundations of Cognitive Science": http://www.ict.tuwien.ac.at/lva/Boley\_LFCS/index.html
- Processing of earlier Grailog-like DRLHs studied in Lisp, FIT, and Relfun
- For Grailog, aligned with Web-rule standard RuleML: http://wiki.ruleml.org/index.php/Grailog (test suite)

## Conclusions (2)

- Symbolic-to-visual translators started as Semantic Web Techniques Fall 2012 Projects:
  - Team 1 A Grailog Visualizer for Datalog RuleML via XSLT
     2.0 Translation to SVG by Sven Schmidt and Martin Koch:
     An Int'l Rule Challenge 2013 paper & demo introduced Grailog KS Viz
  - Team 8 Visualizing SWRL's Unary/Binary Datalog RuleML in Grailog by Bo Yan, Junyan Zhang, and Ismail Akbari:
     A Canadian Semantic Web Symposium 2013 paper gave an overview
- Grailog invites feature choice or combination
  - E.g. n-ary hyperarcs or n-slot frames or both
- Grailog Initiative on open standardization calls for further feedback for future 1.x versions

## Future Work (1)

- Refine/extend Grailog, e.g. along with <u>API4KB</u> effort
  - Compare with other graph formalisms, e.g. Conceptual Graphs (<a href="http://conceptualstructures.org">http://conceptualstructures.org</a>) and <a href="https://conceptualstructures.org">CoGui</a> tool
  - Define mappings to/fro UML structure diagrams + OCL, adopting UML behavior diagrams (<a href="http://www.uml.org">http://www.uml.org</a>)
- Implement further tools, e.g. as use case for (Functional) RuleML (<a href="http://ruleml.org/fun">http://ruleml.org/fun</a>) engines
  - More mappings between graphs, logic, and RuleML/XML:
     Grailog generators: Further symbolic-to-visual mappings
     Grailog parsers: Initial visual-to-symbolic mappings
  - Graph indexing & querying (cf. http://www.hypergraphdb.org)
  - Graph transformations (normal form, typing homomorphism, merge, ...)
  - Advanced graph-theoretical operations (e.g., path tracing)
  - Exploit Grailog parallelism in implementation

## Future Work (2)

- Develop a Grailog structure editor, e.g. supporting:
  - Auto-specialize of neutral application boxes (angles) to function apps (2caves) or relation apps (2vexes), depending on contents
  - Auto-specialize of neutral operator boxes (angles) to functions (4caves) or relations (4vexes), depending on context
- Benefit from, and contribute to, Protégé visualization plug-ins such as <u>Jambalaya/OntoGraf</u> and <u>OWLViz</u> for OWL ontologies and <u>Axiomé</u> for SWRL rules
- Proceed from the 2-dimensional (planar) Grailog to a 3-dimensional (spatial) one
  - Utilize advantages of crossing-free layout, spatial shortcuts, and analogical representation of 3D worlds
  - Mitigate disadvantages of occlusion and of harder spatial orientation and navigation
- Consider the 4<sup>th</sup> (temporal) dimension of animations to visualize logical inferences, graph processing, etc.